# 大学図書館で資料を探す

# OPAC (オーパック) とは

図書館の資料を検索することができます。探している資料が図書館に所蔵されているか、貸出状況、配架場所 がわかります。OPAC専用の端末が各階にあり、パソコンやスマートフォンからでも調べることができます。

ログイン

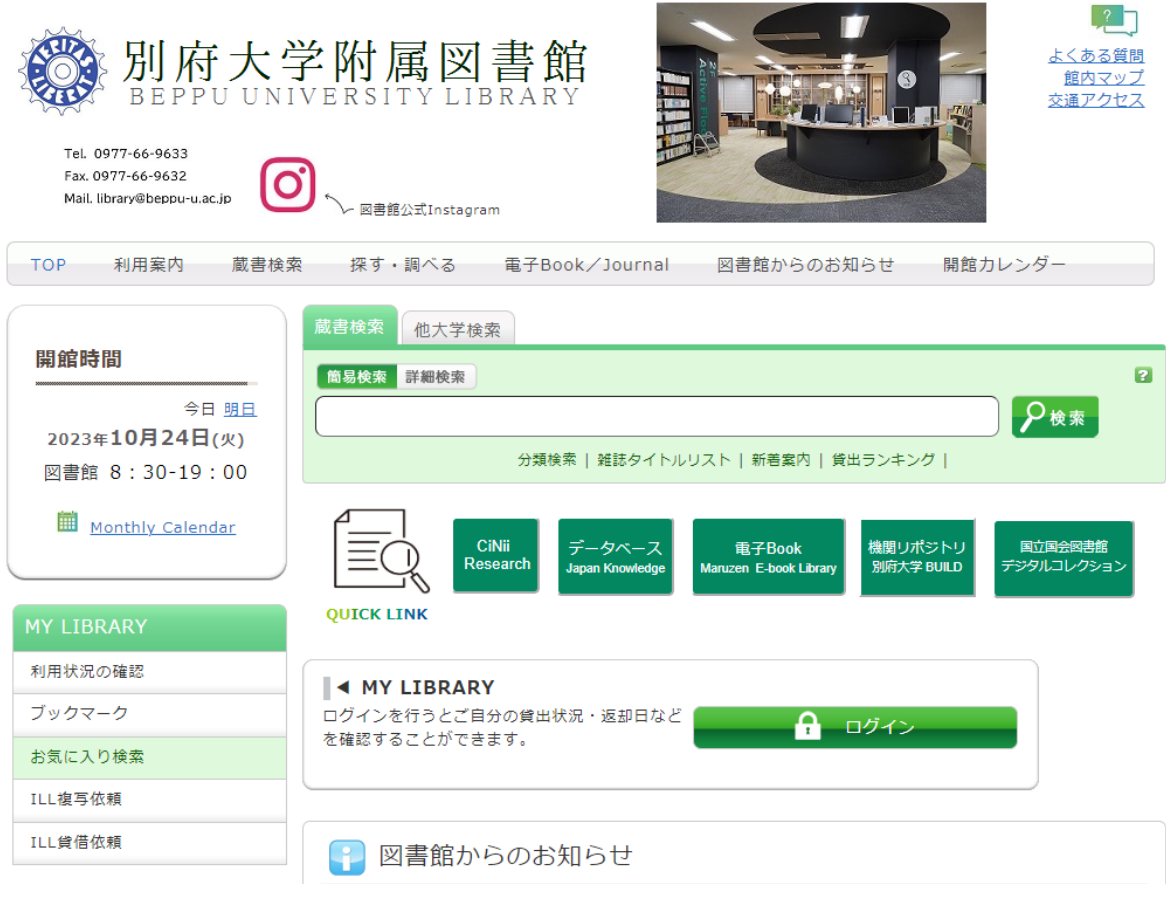

※図書館HPのTOP画面から検索が可能

# る OPACを使って図書を検索する

① 簡易検索から探す

簡易検索とは、関連するキーワードで検索する方法です。

探したい資料を特定できていない際に便利です。

#### ② 詳細検索から探す

詳細検索とは、タイトル、著者、出版年などの書誌データから検索する方法です。 特定の資料を探す際に便利です。

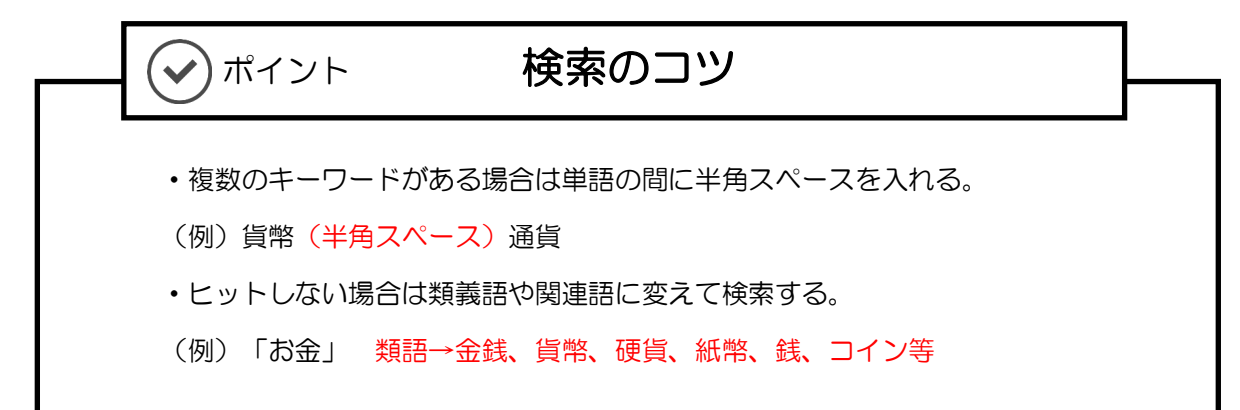

### Q.レポートのテーマが「図書館員について」だが、何か参考になる資料はないだろうか。

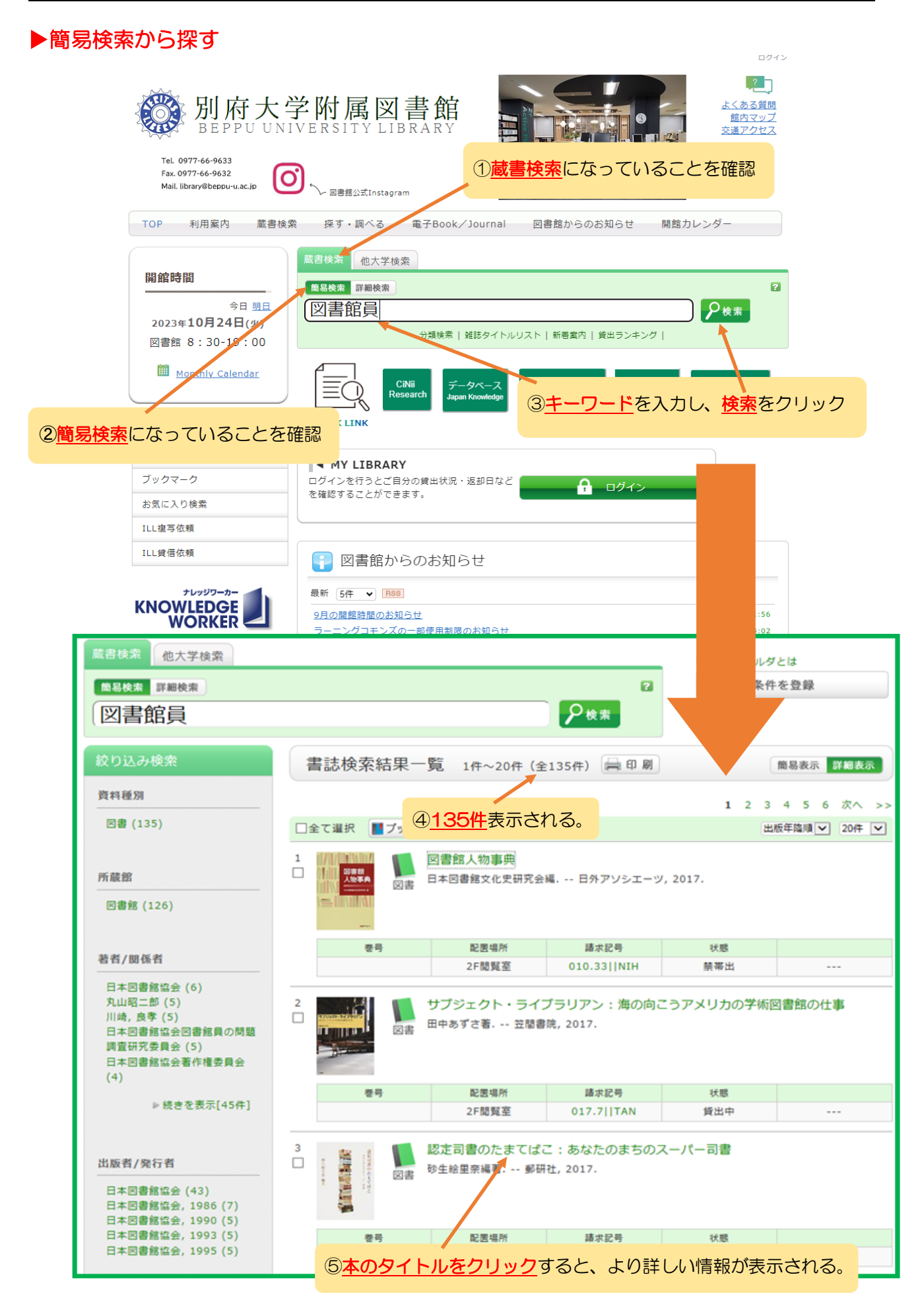

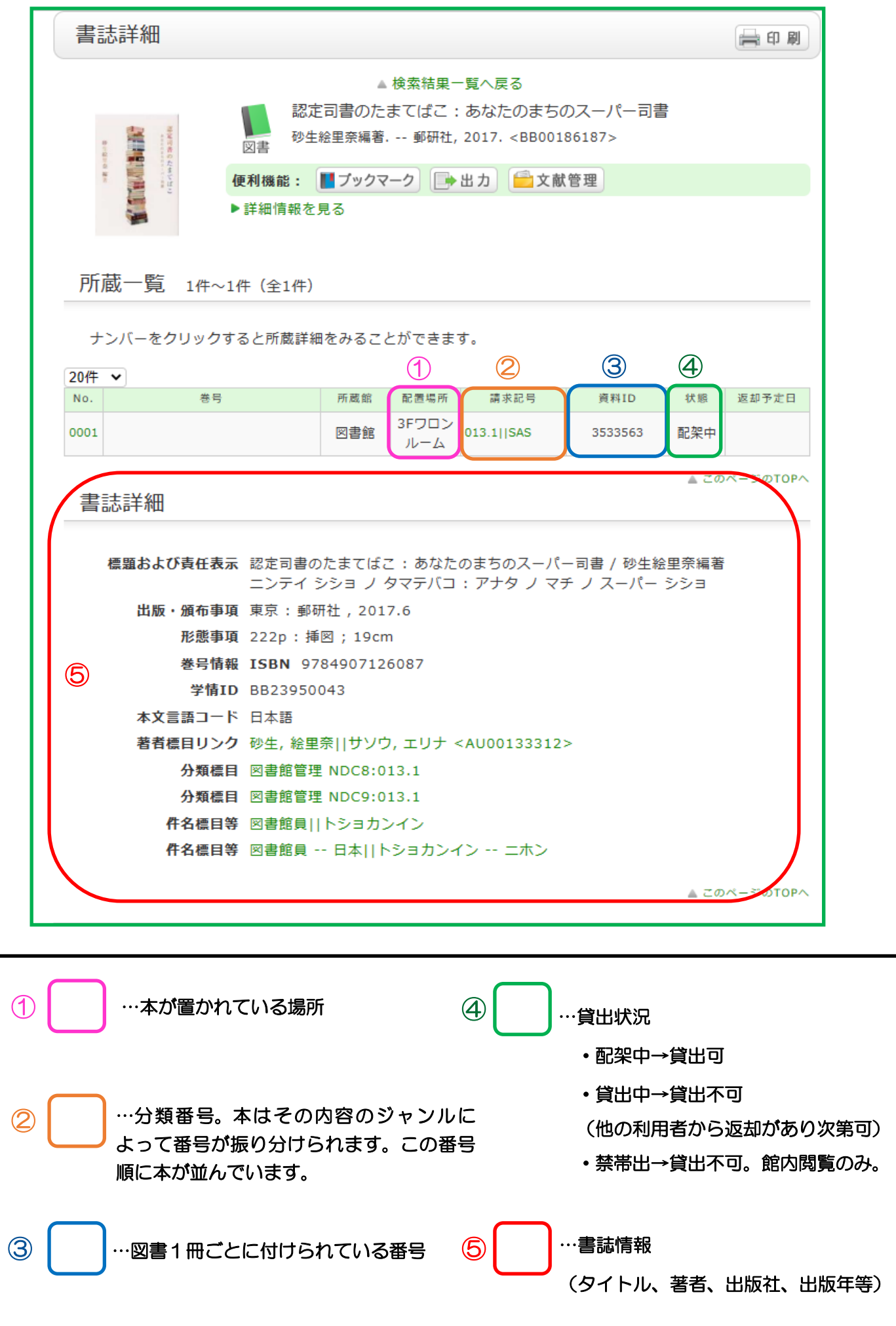

#### Q.以下の資料を探したい。

タイトル:「認定司書のたまてばこ」 著者名 : 砂生絵里奈

出版者 :郵研社

## ▶詳細検索から探す

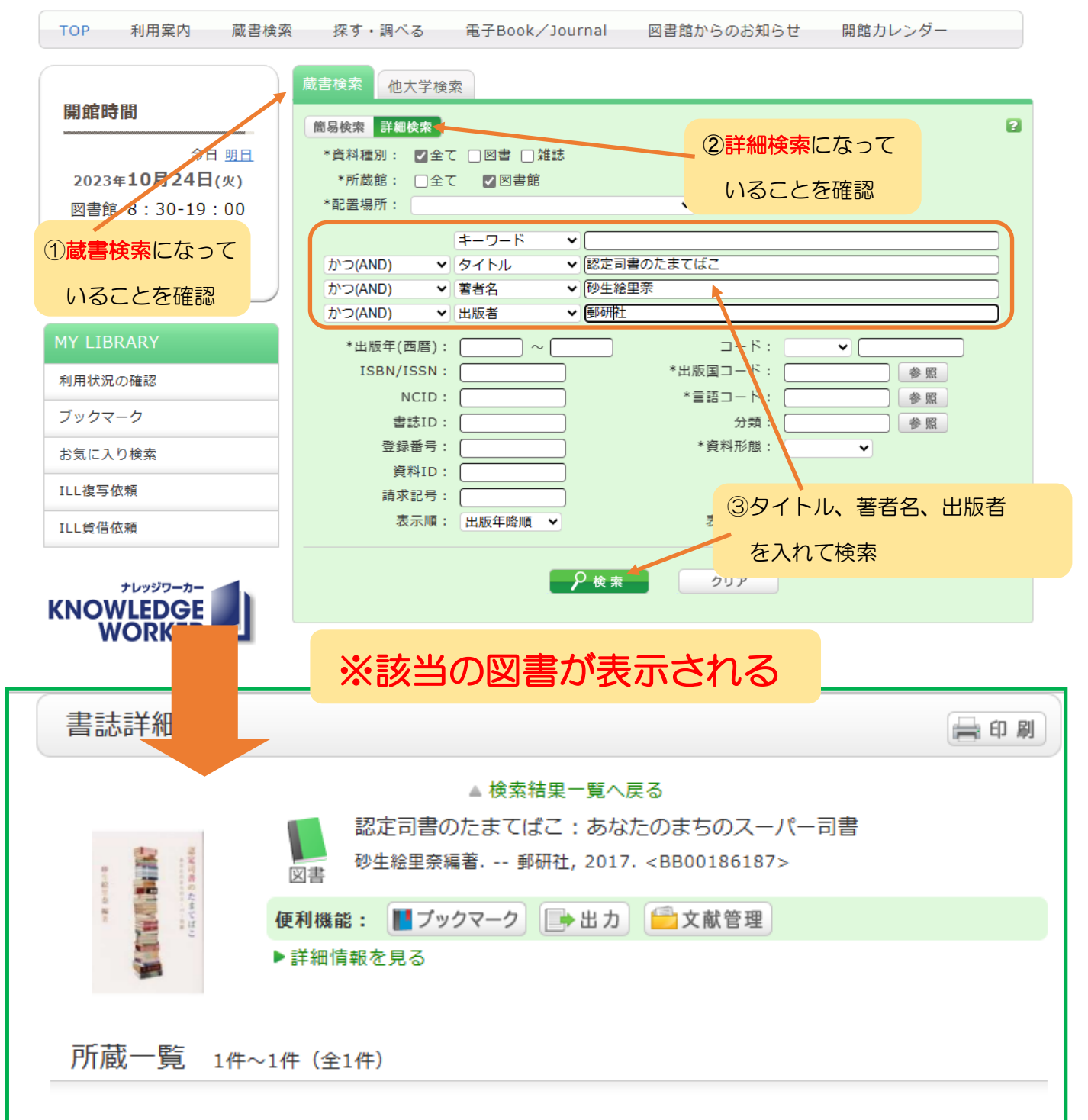

ナンバーをクリックすると所蔵詳細をみることができます。

20件 > 巻号 配置場所 返却予定日 No. 所蔵館 請求記号 資料ID 状態  $\begin{array}{|l|}\n\hline\n\text{3FJ}\square \triangleright & \text{013.1} \text{||SAS} \\
\parallel \text{L}=\text{I}\backslash\n\end{array}$ 0001 図書館 3533563 配架中 ルーム

OPACを使って雑誌を検索する

Q.『みんなの図書館』という雑誌を探す

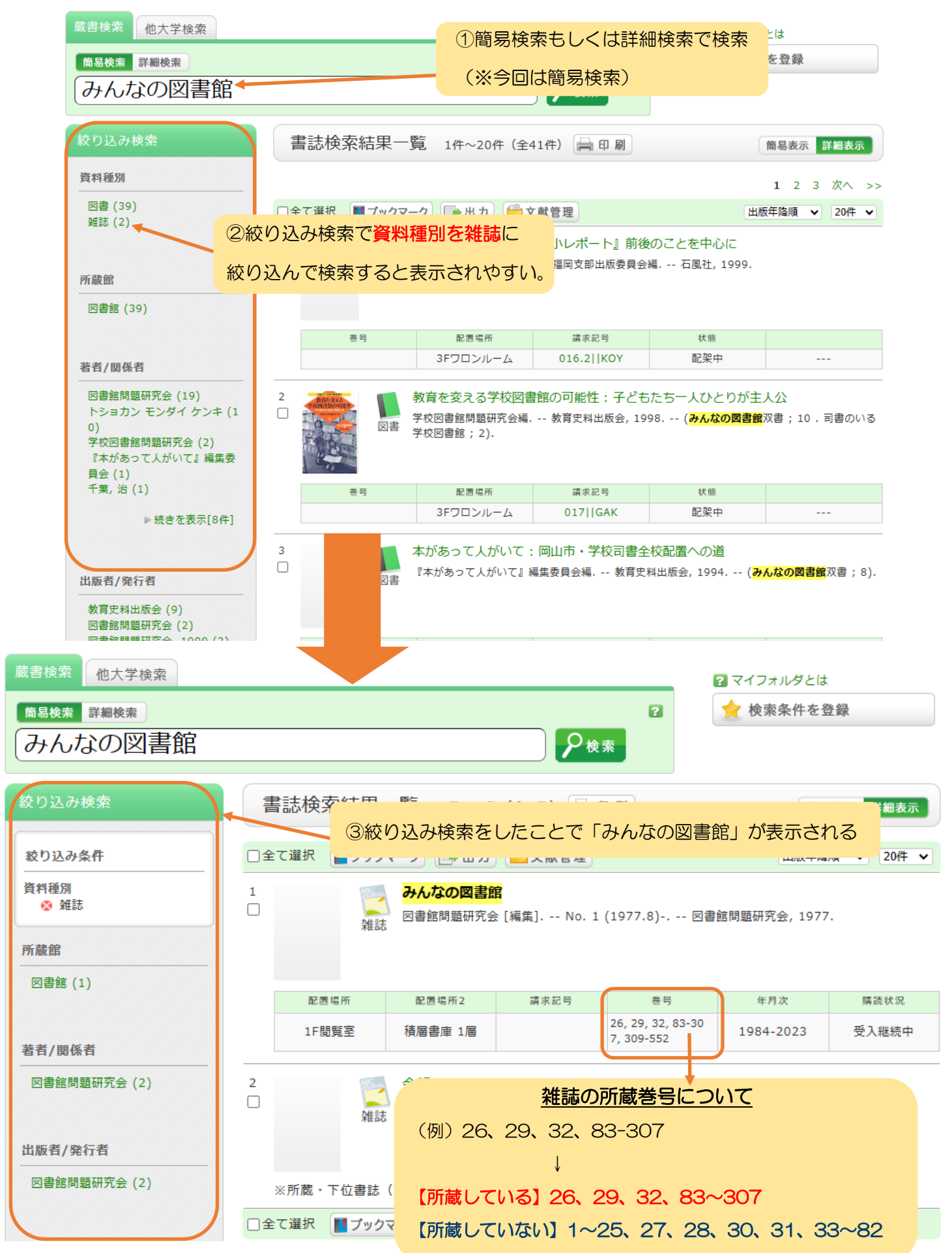

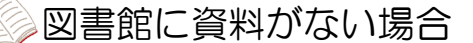

### 現物貸借・文献複写サービス(ILL)を利用する

学内の図書館に探している資料がない場合、他大学の図書館から一定期間借り受ける「現物貸借」 や、論文などの記事のコピーを取り寄せる「文献複写」といった「ILL(Inter Library Loan)」と 呼ばれるサービスを利用できます。

ただし、資料の取り寄せには相手館の都合や配送状況に影響されるため、少なくとも1週間程度か かります。余裕を持ってお申し込みください。

※資料が到着次第、「学内メール」にてお知らせします。

※ILLの利用には料金がかかります

■現物(図書)を借りる

1冊につき1,500円~2,000円程度(往復の郵送代)

※閲覧期間は2週間程度。館内でのみ閲覧できます。(館外持ち出し不可)

■複写物(コピー)取り寄せ

200円~1,000円程度(送料代+コピー代)

#### ※料金は目安です。依頼対象・依頼館によって異なります。

※内容によってはかなり高額になる可能性があります。

◎申込用紙

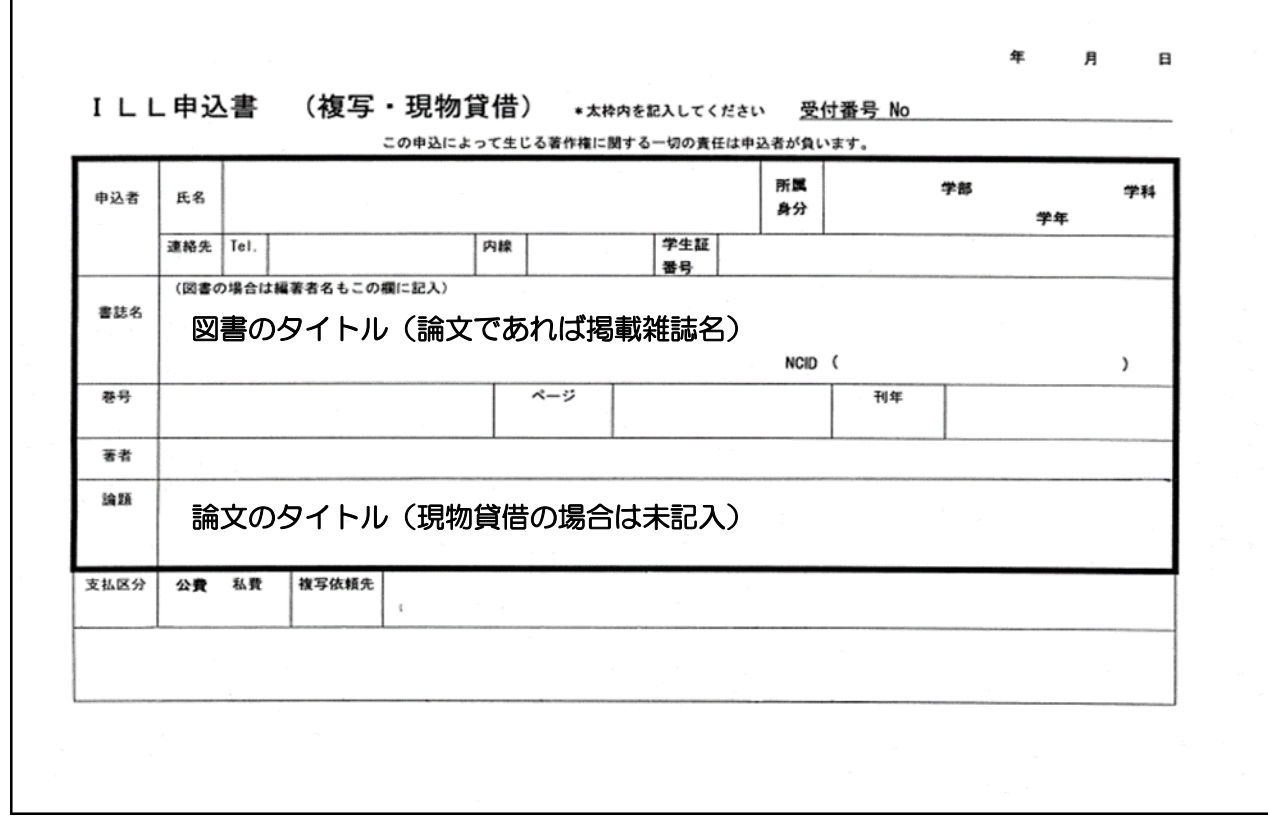

※申込用紙は1階カウンターに置いています。

図書館ホームページの「MY LIBRARY」からも申込可能です。